# Sample Paper for CIG'12: The 2012 IEEE Conference on Computational Intelligence and Games

Pippilotta Långstrump, Senior Member, IEEE, Hermione Granger, Member, IEEE, and Filemón Pi

*Abstract*—The abstract goes here. Please try to make it less than 150 words. We suggest that you read this document carefully before you begin preparing your manuscript. As the IEEE does not want conference papers to contain keywords, ensure you do not include them in your paper. Also, at this time, the IEEE only has some general guidelines about the format for conference papers. It is up to each individual conference to decide which format to use. In order to have a uniform look for all papers published in the conference proceedings, we require that every author follow the format of this sample paper.

This template is for LaTeX users and is based on the CEC'07 template written by K.C. Tan. Many thanks go to him for his hard work. Authors should use this sample paper as a guide in the production of their paper. Word users should download and use the template files posted on the conference website.

#### I. INTRODUCTION

If you have an introduction for your paper, put it here.

This sample file is intended to serve as a "starter file." You need to replace the text in this file with the text that makes up your paper.

## *A. Subsection Heading Here*

If applicable, subsection text goes here. Note that you need to use \subsection. You may or may not have any subsections. That is okay.

*1) Subsubsection Heading:* Insert any subsubsection text here. Same thing as before — you may or may not have any subsubsections.

*2) About This Template:* This template is for LaTeX users and is based on the CEC'07 template written by K.C. Tan. Many thanks go to him for his hard work. Authors should use this sample paper as a guide in the production of their paper. Word users should download and use the template files posted on the conference website.

## *B. Page Layout*

- The IEEE now only accepts 100% Xplore compliant papers prepared in PDF format. Please make sure that you follow these guidelines in preparing your PDF files. Violations of any of these specifications may result in the rejection of your paper.
- Paper size: US letter format  $(8.5 \times 11)$  in or  $216 \times 278$ mm).
- Paper length: maximum 8 pages, including figures, tables, and references. In exceptional circumstances, up to

P. Långstrump is with The Villa Villekula Institute, South Seas (phone: +34-1-2345-6789; fax: +34-9-8765-4321; email: pippi@vvkula.ss); H. Granger is with the Hogwarts School of Witchcraft and Wizardry; F. Pi is with the T.I.A.

two additional pages will be permitted for a charge of USD\$100 per additional page.

- Paper format: double column, single spaced, 10pt font.
- Text width: 7.0 in (178 mm).
- Text height: 9.375 in (240 mm). All text and figures must be contained in the  $178 \times 240$  mm image area.
- The left/right/bottom margin must be 0.75 in (19 mm).
- The top margin must be 0.75 in (19 mm), except for the title page, where it must be 1 in (25 mm).
- Text should appear in two columns, each 3.4 in (86.5 mm) wide, with 0.2 in (5 mm) space between columns.
- Do NOT number the pages in the manuscript.
- Using PdfLatex is possible and this file shall allow both. However, be aware that it is necessary to embed the fonts into the final PDF to get it through the IEEE PDF eXpress check. The page size is set automatically to lettersize by the IEEEtran class (see also the discussion below).
- LaTeX (not PdfLatex) users should use the following commands to "compile" their paper:
	- latex mypaper
	- dvips -Ppdf -G0 -tletter mypaper.dvi
	- ps2pdf -dEmbedAllFonts=true mypaper.ps mypaper.pdf

Please be aware that it is very important to tell dvips about the paper size (-tletter) because it may otherwise assume a default A4 paper size that may be stored in your system files. Please consider the following excerpt from the IEEEtran.cls file:

letterpaper, a4paper

determines paper size: 8.5in X 11in or 210mm X 297mm. CHANGING THE PAPER SIZE WILL NOT ALTER THE TYPESETTING OF THE DOCUMENT - ONLY THE MARGINS WILL BE AFFECTED. In particular, documents using the a4paper option will have reduced side margins (A4 is narrower than US letter) and a longer bottom margin (A4 is longer than US letter). For both cases, the top margins will be the same and the text will be horizontally centered. For final submission to IEEE, authors should use US letter (8.5 X 11in) paper. Note that authors should ensure that all post-processing (ps, pdf, etc.) uses the same paper specificiation

as the .tex document. Problems here are by far the number one reason for incorrect margins. IEEEtran will automatically set the default paper size under pdflatex (without requiring a change to pdftex.cfg), so this issue is more important to dvips users. Fix config.ps, config.pdf, or /.dvipsrc for dvips, or use the dvips -t papersize option instead as needed. See the testflow documentation http://www.ctan.org/tex-archive/macros/ latex/contrib/IEEEtran/testflow for more details on dvips paper size configuration. The default is letterpaper.

*Also, please note, IEEE PDF eXpress will be made available to assist in creating IEEE Xplore compliant PDF files for camera-ready submission.*

# II. RESULTS

The main results and findings go here.

Do not number an equation if it will not be directly cited in the paper. In order to avoid numbered equations, use  $\begin{equation*}$ –\end{equation\*}, \[ –\], or \$\$–\$\$. For example:

$$
\dot{x} = f(x, u) + g(x, u),
$$

 $a = b + c$ 

or

$$
\ddot{s} = G(s, t)
$$

where  $f$ ,  $g$ , and  $G$  are functions.

Note that Equation (1) below is numbered! It is produced using  $\begin{equation} -\end{equation}$ :

$$
F_i(P_i) = a_i + b_i P_i + c_i P_i^2
$$
 (1)

where  $a_i$ ,  $b_i$ , and  $c_i$  are coefficients of unit i, and  $P_i$  represents some value for unit i.

Aligning equations can be done with either the align or eqnarray commands. Recently,  $\begin{array}{c} \begin{array}{c} \end{array}$ gained popularity over  $\begin{equation} -\end{equation}$ .

Equation (2) is produced using  $\begin{align} -\end{align}$ :

$$
\dot{x}_l = \sum_{i=1}^m \frac{c_{P_{x_i}} e^{k_{x_i}\bar{x}_i} + c_{N_{x_i}} e^{-k_{x_i}\bar{x}_i}}{e^{k_{x_i}\bar{x}_i} + e^{-k_{x_i}\bar{x}_i}} + \frac{1}{2} \sum_j^{q} (c_{P_{u_j}} + c_{N_{u_j}}) \ny = A_0 + A_1 \tanh(K_x \bar{x}) + B \tanh(K_u \bar{u}) \n= F(x),
$$
\n(2)

where  $F(x)$  is a function.

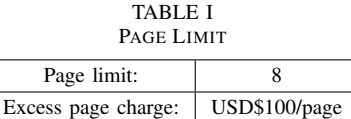

Equation (3) represents the same equation produced using \begin{eqnarray}–\end{eqnarray}:

$$
\dot{x}_l = \sum_{i=1}^{m} \frac{c_{P_{x_i}} e^{k_{x_i}\bar{x}_i} + c_{N_{x_i}} e^{-k_{x_i}\bar{x}_i}}{e^{k_{x_i}\bar{x}_i} + e^{-k_{x_i}\bar{x}_i}} + \frac{1}{2} \sum_{j}^{q} (c_{P_{u_j}} + c_{N_{u_j}})
$$
\n
$$
y = A_0 + A_1 \tanh(K_x \bar{x}) + B \tanh(K_u \bar{u}) = F(x), \tag{3}
$$

where  $F(x)$  is a function. You get the idea!

# *A. Example of a Figure*

Below is an example of a floating figure using the graphicx package. Note that \label must occur AFTER (or within) \caption. For figures, \caption should occur after the \includegraphics. To reference a figure, use the word Figure followed by the figure number. Here is an example: Figure 1.

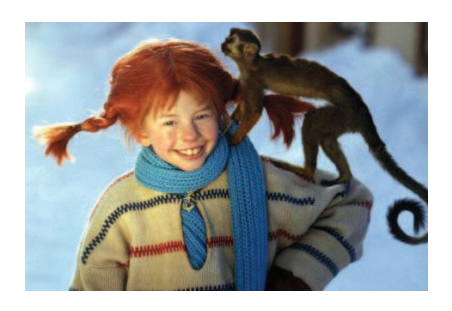

Fig. 1. The first author and a member of her team

#### *B. Figures and Tables*

Please follow the style in this sample paper when generating your figures and tables.

#### *C. What Sections to Include*

Usually, your paper should contain an Introduction, Background, Methodology, Results, and Conclusions section. You may also add Acknowledgments if you like. After that, you should list your references in a References section.

# *D. Page Limit and Overlength Page Charges*

A paper submitted to this conference should be prepared in a single-spaced, two-column format. Its length must be kept to 8 pages or less. In exceptional circumstances, up to two additional pages will be permitted for a charge of USD\$100 per additional page. Table I shows the page limit and page charge schedule.

Another example of a table is shown in Table II.

Citations are included like so [1]. Multiple citations appear like this [2], [3].

#### TABLE II A SECOND TABLE

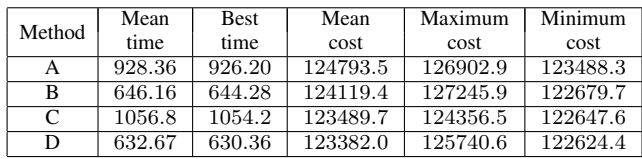

# III. CONCLUSIONS

The conclusion goes here.

This template is for LaTeX users. This CIG'12 LaTeX template is based on the CIG'08 template written by Luigi Barone and the CEC'07 template written by K.C. Tan. Many thanks go to them for their hard work. Authors should use this sample paper as a guide in the production of their paper. Word users should download and use the template files posted on the conference website.

## APPENDIX

Put your appendix here if you have any.

## ACKNOWLEDGMENTS

The authors would like to thank Mr. XYZ for his/her help. This work was supported in part by the National Science Foundation under grant no. XXXXX, etc.

# **REFERENCES**

- [1] A. Great, *This is the book title*. This is the name of the publisher, 2006.
- [2] F. Author, S. Author, and T. NonRelatedAuthor, "This is the paper title," in *This is the proceedings title*, 2008, pp. 1–8.
- [3] B. Myself, "This is the title of the journal article," *This is the name of the journal*, pp. 1–30, 2007.